### Please Turn Off Ringer

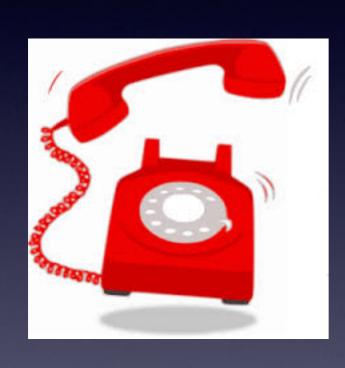

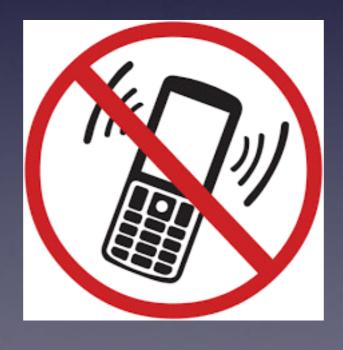

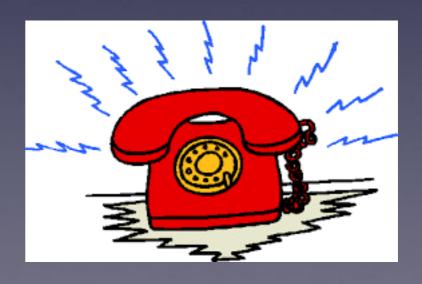

### Am I Alone?

**Apple Goes to 144.27** 

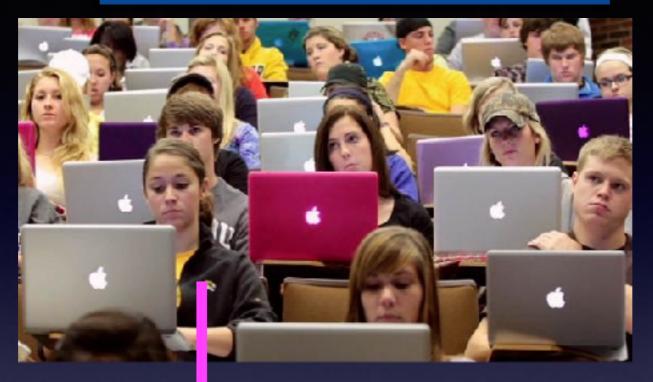

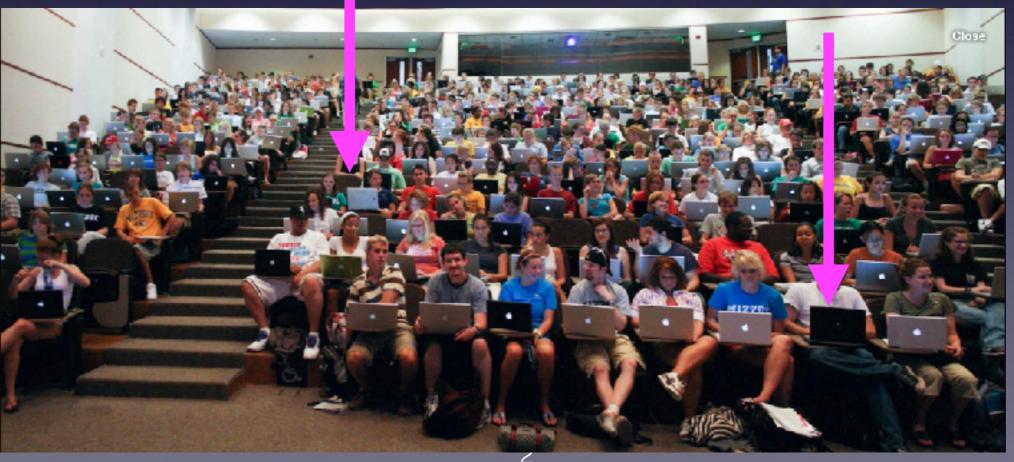

## Always Available For Questions!\*

You can email, text or call.

A question in class ???

The Apple Watch; does it involve the majority?

Come early to get a specific question answered.

\*We are anxious to help on an individual basis during class but it is difficult for those around us.

Call me!

#### Text me!

**Email me!** 

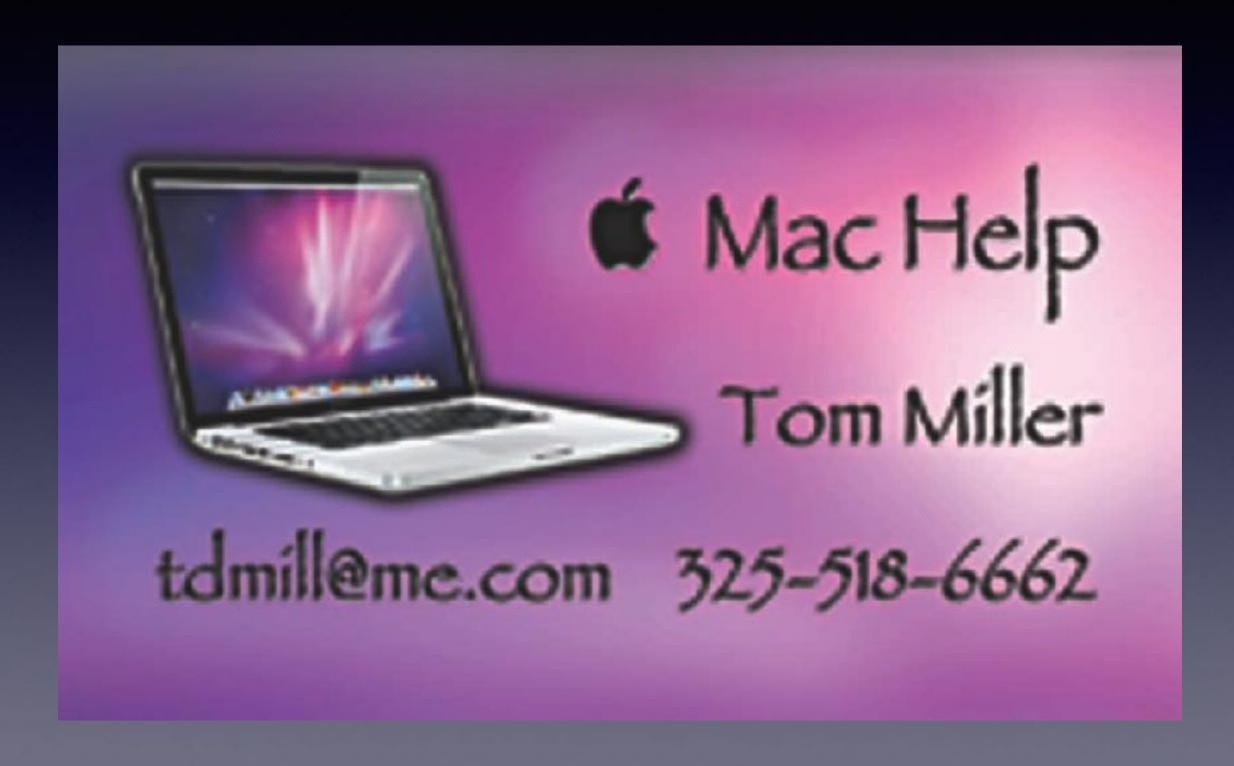

### Is The "Yes" Scam Real?

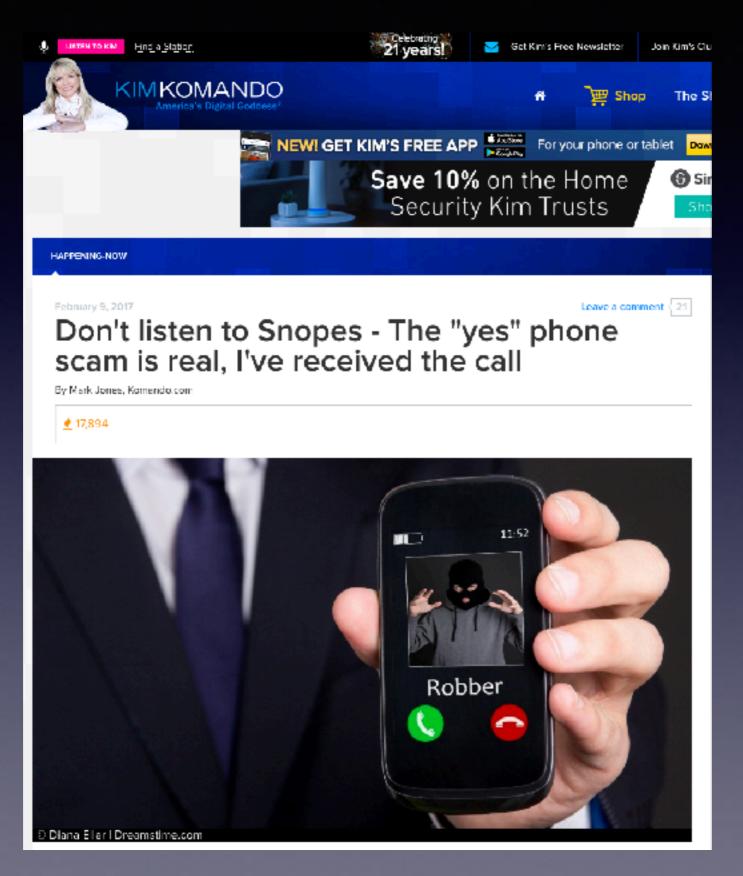

#### Is The "YES" Scam Real? cont.

http://www.komando.com/happening-now/389692/despite-what-snopes-says-this-phone-scam-is-real

Receiving unsolicited phone calls from people you that don't know can be super annoying. It seems like they happen at the worst possible moments, like when you're at a movie or trying to spend some quality time with the family. Unfortunately, these aggravating calls can now be malicious too.

We told you about one of these phone scams last week and rumor-debunking website Snopes claims that it's not real. Believe me, it is.

Researchers at Snopes said that this scenario sounds feasible, but because they had not heard of anyone actually falling victim to this scam it's most likely not happening. However, several of us here at Komando.com actually know people who have fallen victim to this scam. They received the call and later had charges show up on their bank account.

Let's remind you about this scam.

#### How this phone scam works

The Better Business Bureau (BBB) has been receiving complaints from people across the U.S. about a phone scam making the rounds.

What's happening is, people are receiving automated calls from someone claiming to be an employee of a certain business. Some companies they are supposedly representing are cruise lines, home security agencies, or social security firms.

The criminal begins the call with a simple, "Can you hear me?".

Warning: Do NOT answer that question on one of these unsolicited calls. It's a scam!

If you answer that question, or any question for that matter, with a "yes," the criminal can use it against you. They are actually recording the victims' responses.

If they record you saying "yes," they can use it to claim that you agreed to certain charges. They then threaten to sue the victim if they attempt to deny the charges.

These calls usually show up with the local area code on the caller ID. This lets the victims' guard down, thinking it's someone local and they might know the person.

#### What you need to do

Police are urging everyone who receives a call like this to immediately *hang up*. It's not rucle to hang up on a potential scammer.

Taking advice from police is your best course of action here. If you get a call from someone you don't know asking an easy question where the answer is ves, hand up.

### Don't Get Scammed!

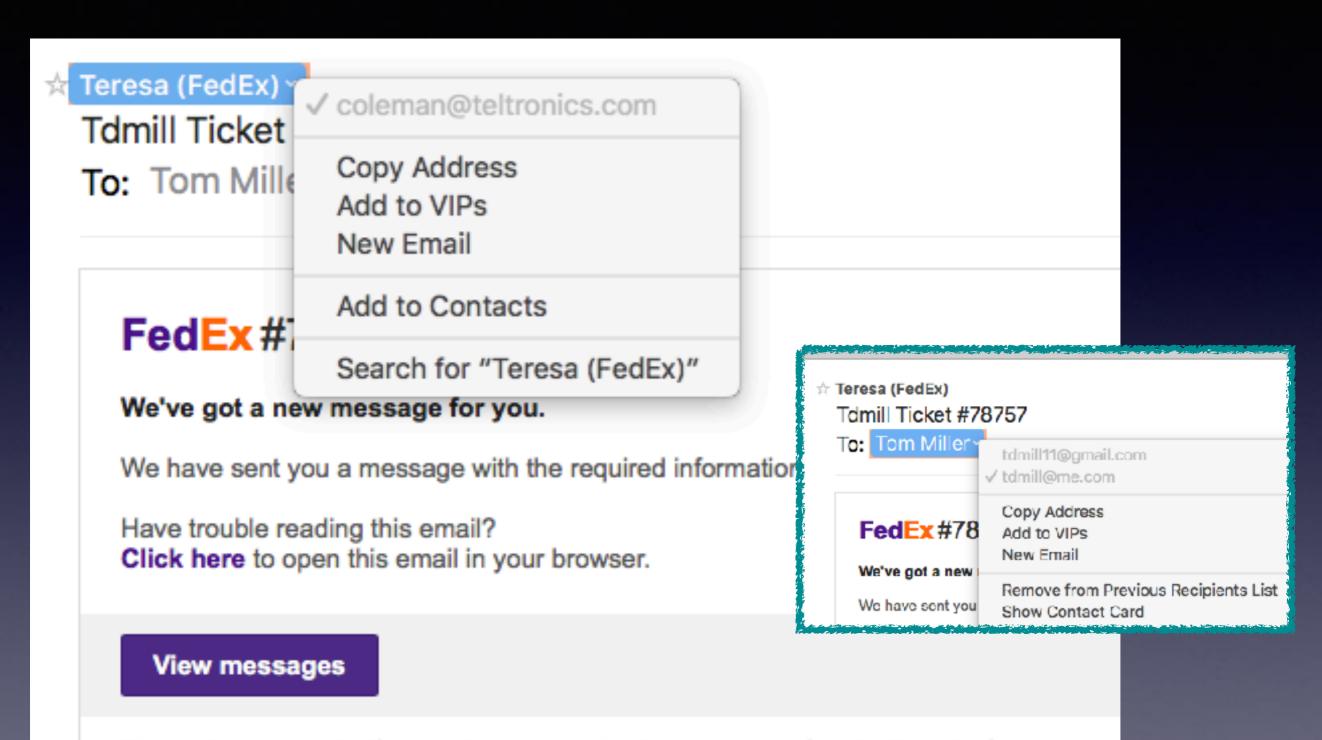

Please click unsubscribe if you don't want to receive these messages from FedEx in the future.

## How Do Scammers Get My Email Address?

https://www.lifewire.com/how-do-spammers-get-my-email-address-2483607

DO MORE ) WEB & SEARCH

### How Do Spammers Get My Email Address?

f Share

P Pin

**☑** Email

Scammers use "Fear"!

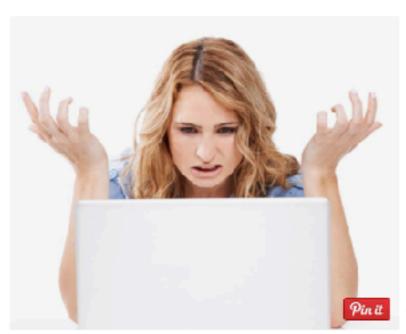

How do spammers get my email address?.
PeopleImages / Getty

#### by Paul Gil

Updated March 21, 2017

Question: How Do Spammers Get My Email Address?

Answer: There are four ways that spam senders get people's email addresses:

- Spammers will illegally buy lists of real people's email addresses.
- 2. Spammers will use "harvesting" programs that scour the Internet like Google and copy any text that contains the "@" character.
- 3. Spammers will use "dictionary" (brute force) programs like hackers.
- You will unwittingly volunteer your email address to dishonest subscribe/unsubscribe
  online services.

### tommillermachelp.com

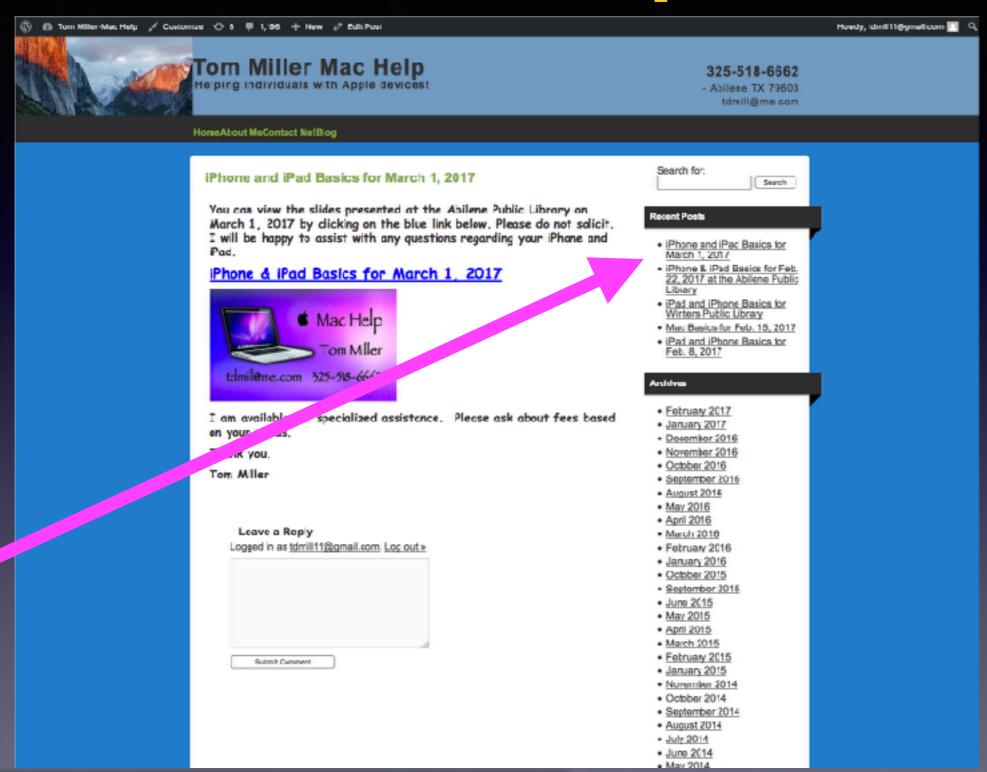

You can do if from Safari on your iPad or iPhone!

Most

slides

are

here!

## Texting Must Stop!

#### **Texas Bus Accident Caused By Texting Driver!**

The driver of a pickup truck that crossed the center line and crashed into a church minibus in Texas told a witness that he had been texting while driving.

Jody Kuchler told The Associated Press he was driving behind the truck and had seen it moving erratically prior to the Wednesday collision on a two-lane road about 75 miles west (120 km) of San Antonio, near the town of Concan. Kuchler said the truck had crossed the center line several times while he followed it.

Kuchler said he called the sheriff's offices for both Uvalde and Real counties while he followed the truck and told them "they needed to get him off the road before he hit somebody."

FOX News

At least three calls were made to 911 dispatchers reporting an "erratic driver" prior to the accident, officials said.

Real County Constable Nathan Johnson says that the first call was made by a motorist who reported seeing the pickup truck driver operating the vehicle in an "erratic" way while traveling north on Highway 83.

At least one other call followed. Real County officers were out looking for the vehicle, but didn't see it. Johnson says another call came in to the Uvalde 911 dispatchers about the same vehicle.

The next call to emergency officials reported the crash between the minibus and the pickup truck.

March 29, 2017

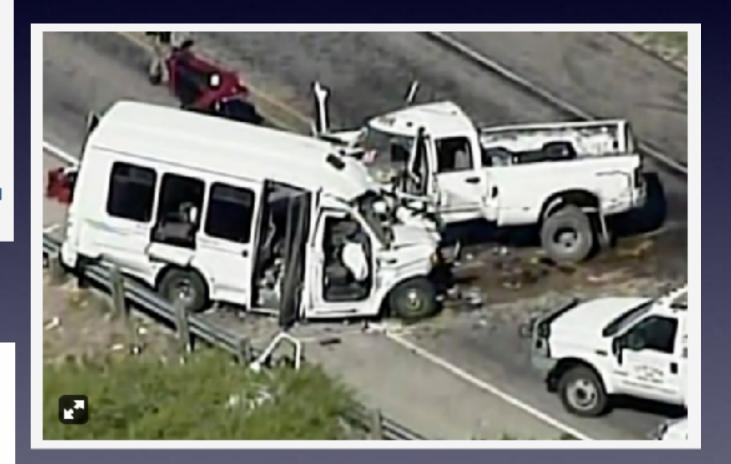

#### Driver Admits He Was On His Phone!

http://www.foxnews.com/us/2017/04/02/texas-church-bus-crash-witness-account-highlights-dangers-texting-while-driving.html

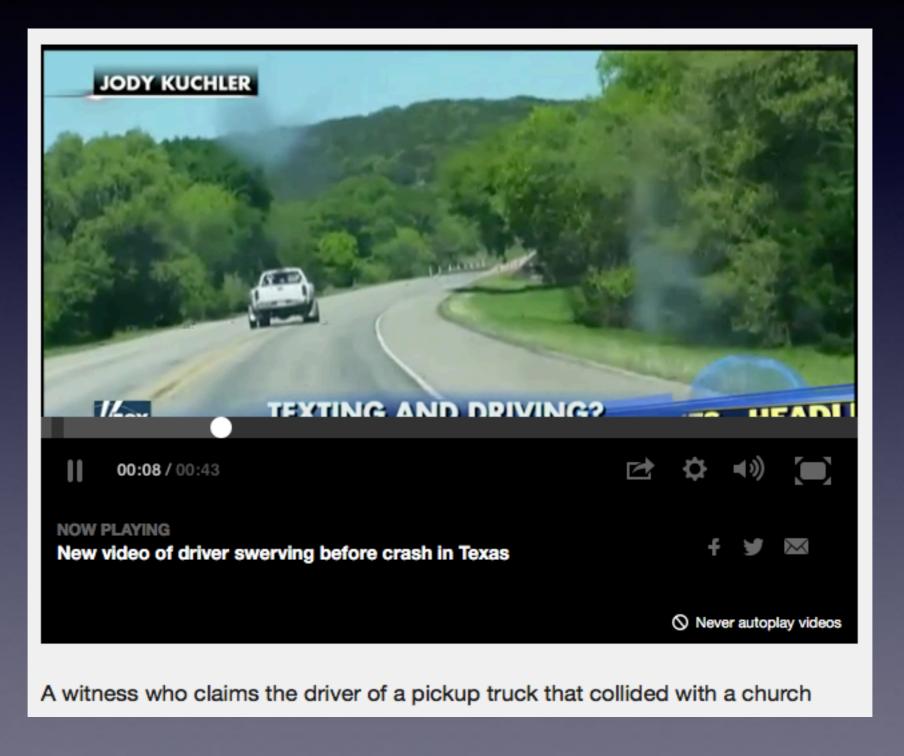

### **Texters Who Are Walkers!**

https://www.youtube.com/watch?v=hjVAC\_vpzSl

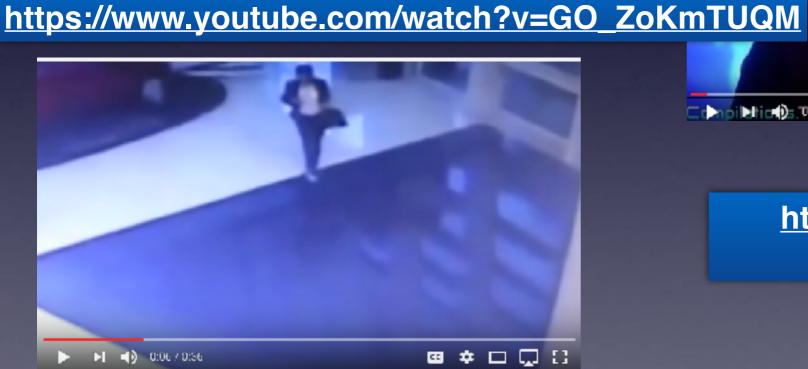

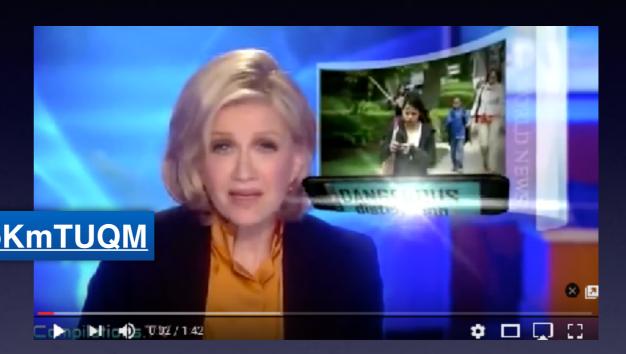

https://www.youtube.com/watch?v=2hGeR6c2OO4

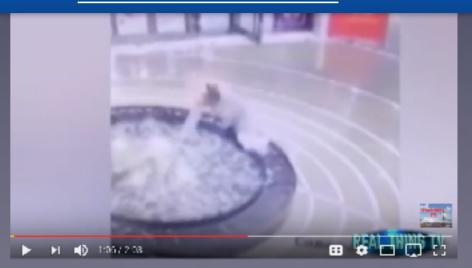

### The New iPad

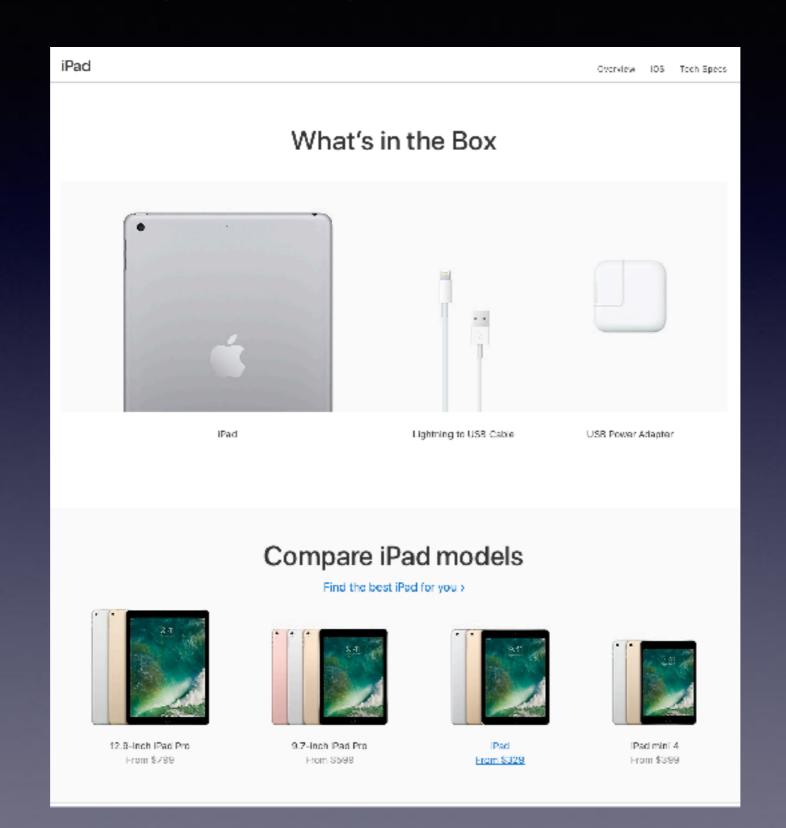

#### **Get \$150 Gift Certificate With Trade In!**

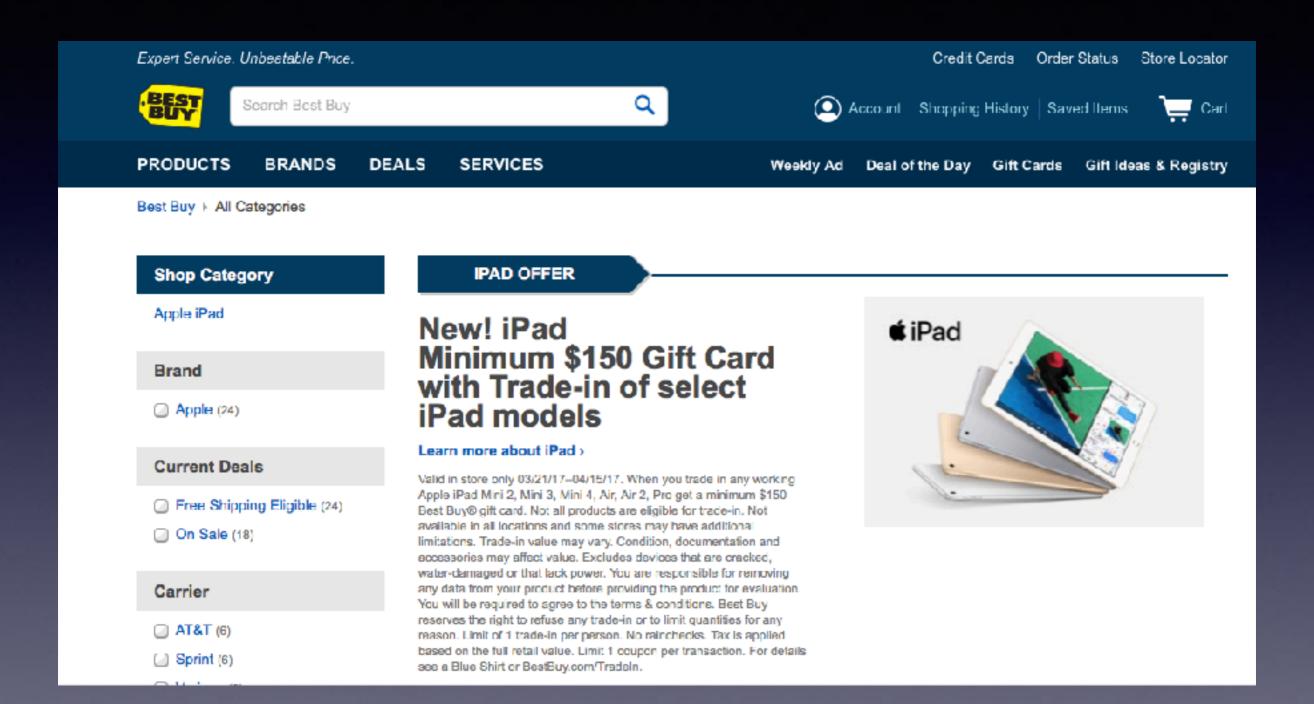

### Prices For The New iPads!

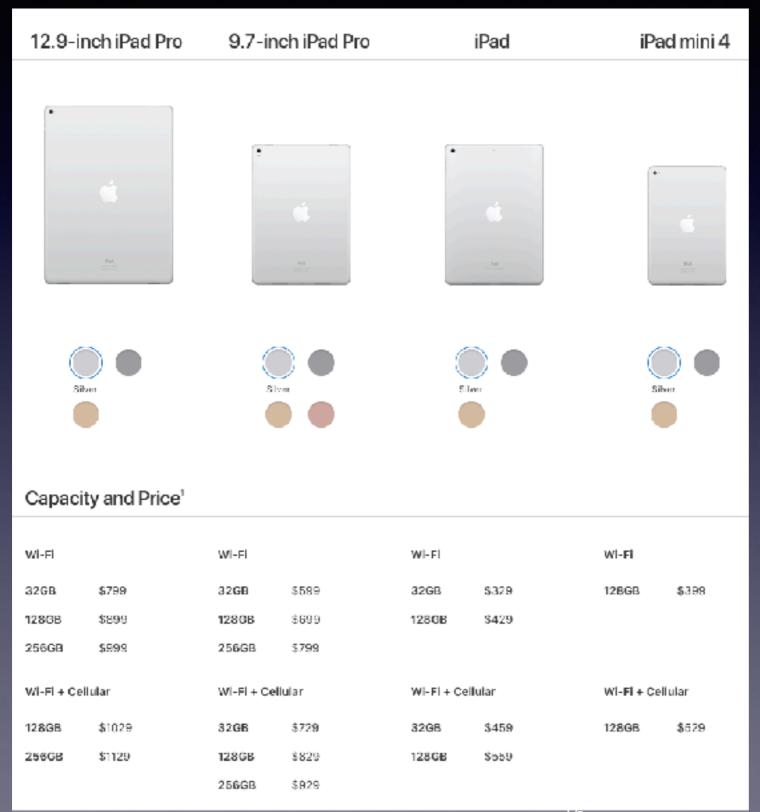

Entry level 9.7" iPad for \$329

### Can I Over Charge My iPhone / iPad?

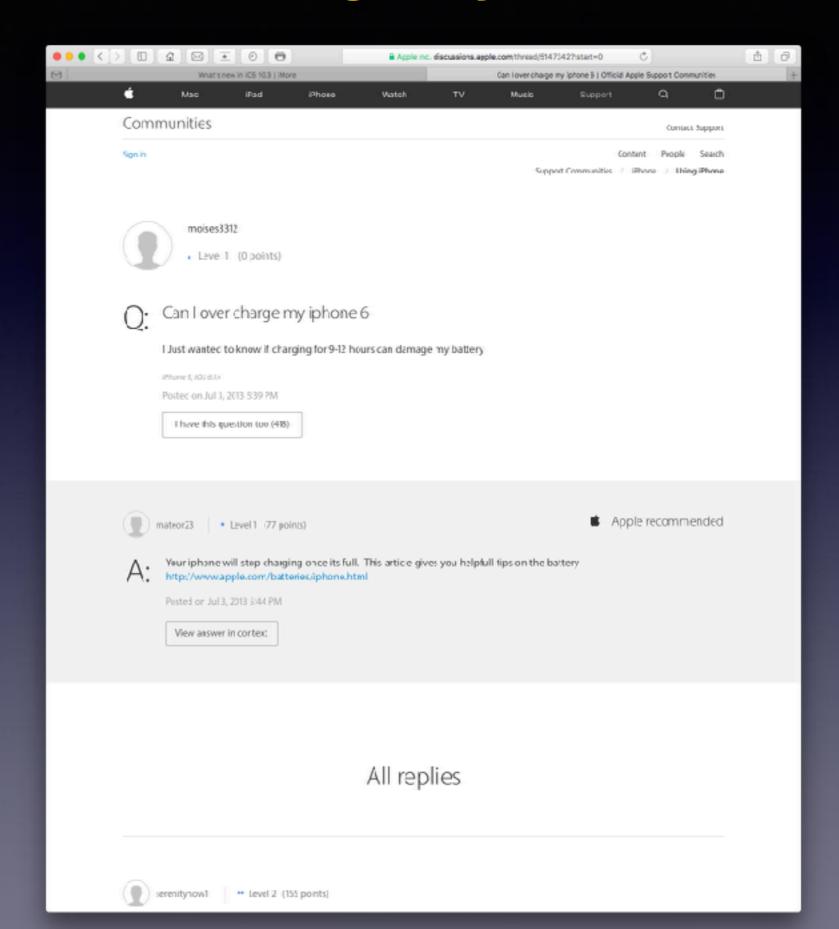

## You Can't Over Charge But You Can Maximize The Battery Life!

http://www.apple.com/batteries/maximizing-performance/

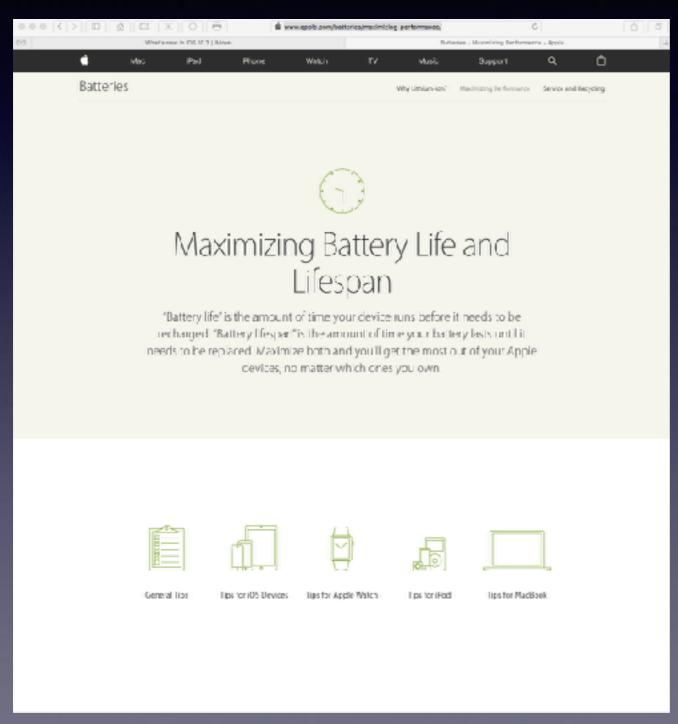

General
tips for
maximizing
the
battery life
for all
your
devices!

#### What is the correct way to charge your iPhone?

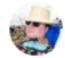

Chuck Rogers, Apple consultant, former employee, and fan. iPhone owner. Written Jan 9

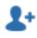

Here is the definitive way to charge your iPhone, according to Apple:

Just charge it.

There is no right way!

There is no "right" way to do it.

Apple rates iPhone batteries for 500 cycles. A cycle is a full discharge, followed by a full recharge. But here's the thing: if you discharge your battery to 50% today, and recharge it and then do the same thing tomorrow, you have used only 1 cycle. Likewise, if you discharge it to 75% today and do that for 4 days in a row, you have used only 1 cycle.

So plug your iPhone in whenever you want. Leave it plugged in as long as you want (it won't overcharge). Leave it unplugged as long as you want.

It. Does. Not. Matter.

I will add that if you intend on keeping your iPhone longer than 3 years, there is a slight benefit to keeping it plugged in as much as you can. That will reduce the number of cycles used and make the battery last the longest, but even after you reach the 500 cycles, it is not like the battery is no good at all. Apple says a battery that has gone through 500 cycles should still retain 80% of its charging capacity. It will reduce slowly from there, so after another 300 cycles (for instance) you might have 60% capacity, etc.

And keep in mind if you do intend on keeping your iPhone a long time, you can always have the battery replaced at a far cheaper price than getting a new phone.

#### What AT&T Plan Do You Have?

#### https://www.nerdwallet.com/blog/utilities/att-cell-phone-plans/

Mobile Share Advantage plans also include rollover data and free text messaging from the U.S. to more than 120 countries. Each plan has a base price, plus a \$20 monthly access charge per smartphone.

Listed below are prices for one smartphone on various Mobile Share Advantage plans. Taxes and fees are an additional charge.

- 1GB: \$50.
- 3GB: \$60.
- 6GB: \$80.
- 10GB: \$100.
- 16GB: \$110.

#### UNLIMITED PLANS

There are two AT&T plans with unlimited talk, text and data:

- Unlimited Choice: \$65.
- Unlimited Plus: \$95.

Unlimited Choice comes with some restrictions: LTE data download speeds are limited to 3 megabits per second, and video streaming is limited to standard definition (480p). According to Open Signal, average LTE speeds in the United States are around 10Mbps and can be much higher depending on your area and coverage quality.

How can I control how much data Netflix uses? Watching TV shows or movies on **Netflix** uses about 1 GB of data per hour for each stream of standard definition video, and up to 3 GB per hour for each stream of HD video.

## Are You Going Over Your Data Usage?

My bill is more than my agreement. How come I keep getting additional charges?

https://www.youtube.com/watch?v=g46vymsPK2o

Save \$ by limiting your cellular data on iPad and iPhone!

Changing settings will limit data usage!

There are two ways to get the Internet on your iPhone.

Wi-Fi

LTE (4G or 3G)

## Reading List

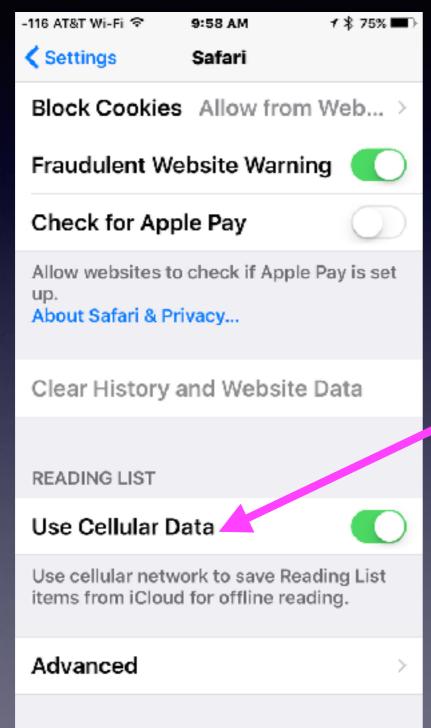

Cellular Data is used without our knowing!

#### What Things "Devour" Your Data?

http://www.foxnews.com/tech/2014/09/06/3-surprising-things-that-devour-your-data-plan.html

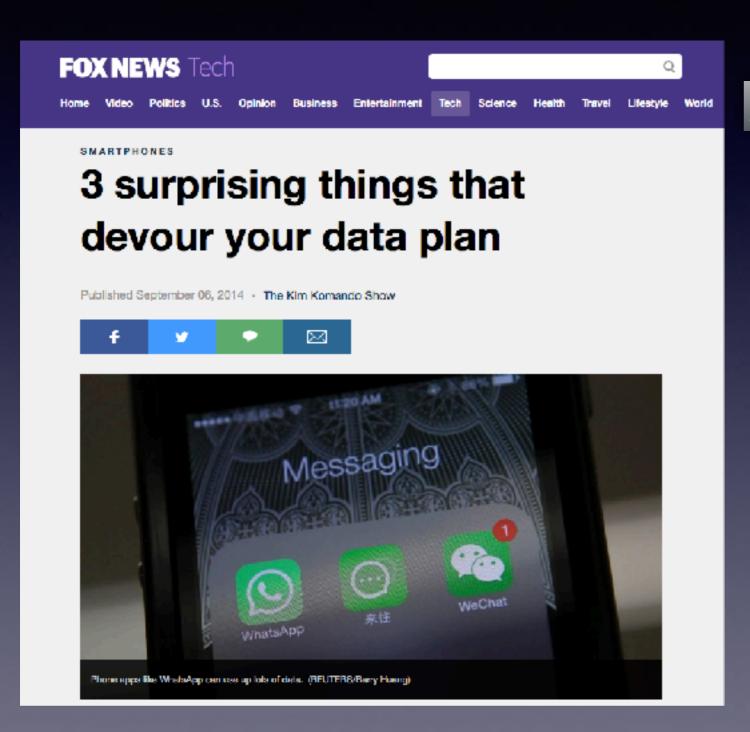

http://www.komando.com/

Messaging Apps.

Videos on Facebook.

**Streaming Music or Videos.** 

#### Are You Addicted To Facebook?

#### Facebook has three problems:

Uses a lot of data. (If you are not on Wi-Fi)

Perpetuates false information.

Stores lots of history.

Same with the following:

Pinterest

Instagram

WhatsApp

# FaceBook History Can Be Cleared!

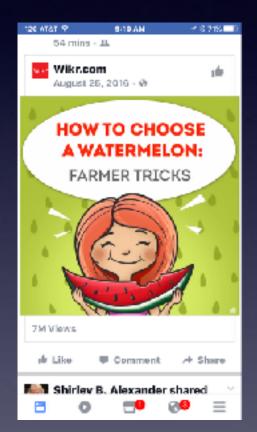

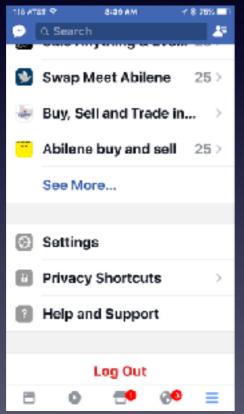

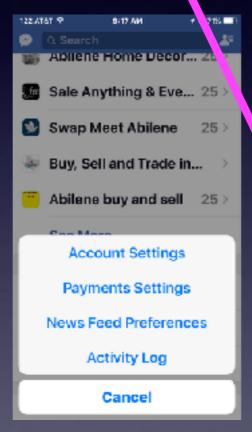

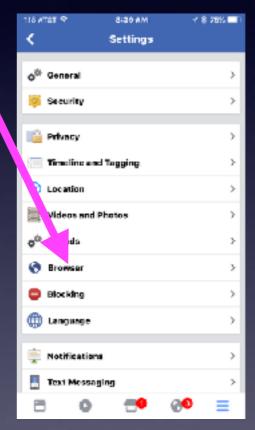

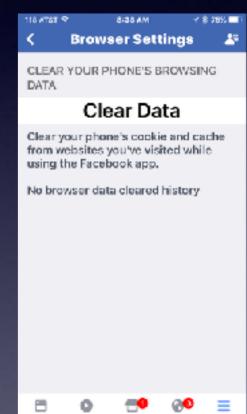

Be sure to clear Safari history!

When last cleared?

## Save Data By Limiting Which Apps Use Cellular Data!

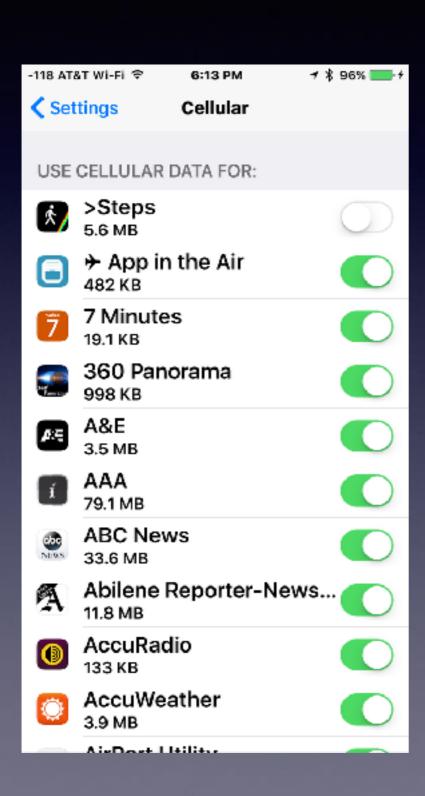

And the list goes on...

### Check Your Cellular Usage!

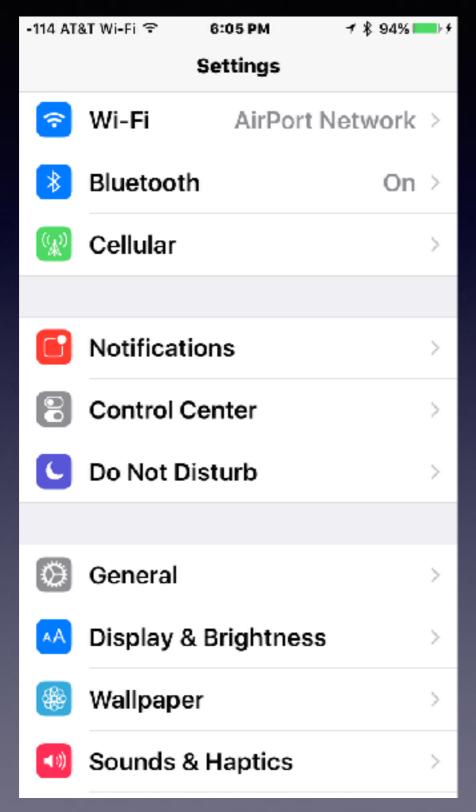

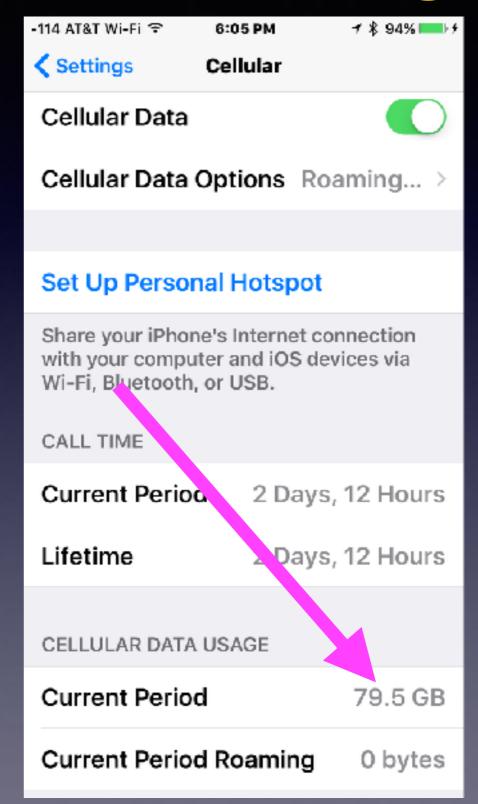

## Do You Want "Wi-Fi" Assist and iCloud Drive Cellular Transfer?

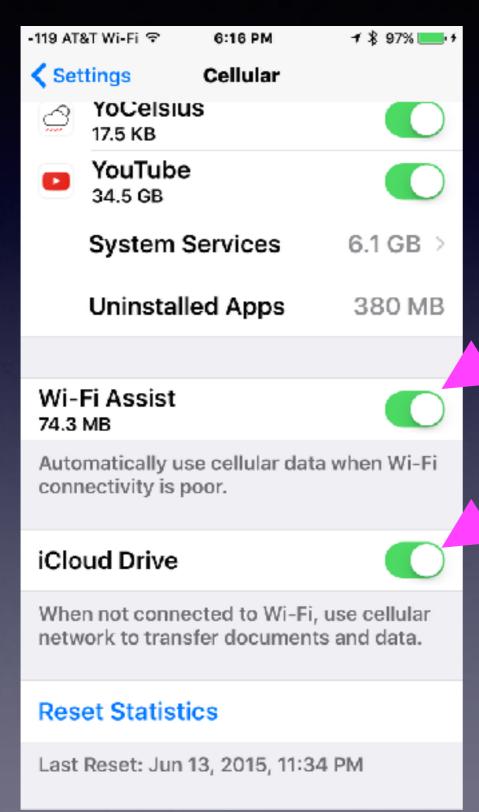

# What does reset Statistics do? It will reset your cellular statistics, such as how much data you have used since the last reset, how much call time you have, and the individual app statistics that are showing with all of the apps you see in the list, as well as the system services. I use it all of the time. It will have no affect on your data or phone content.

### Notifications

They can use Cellular Data, Bothersome, Interrupting!

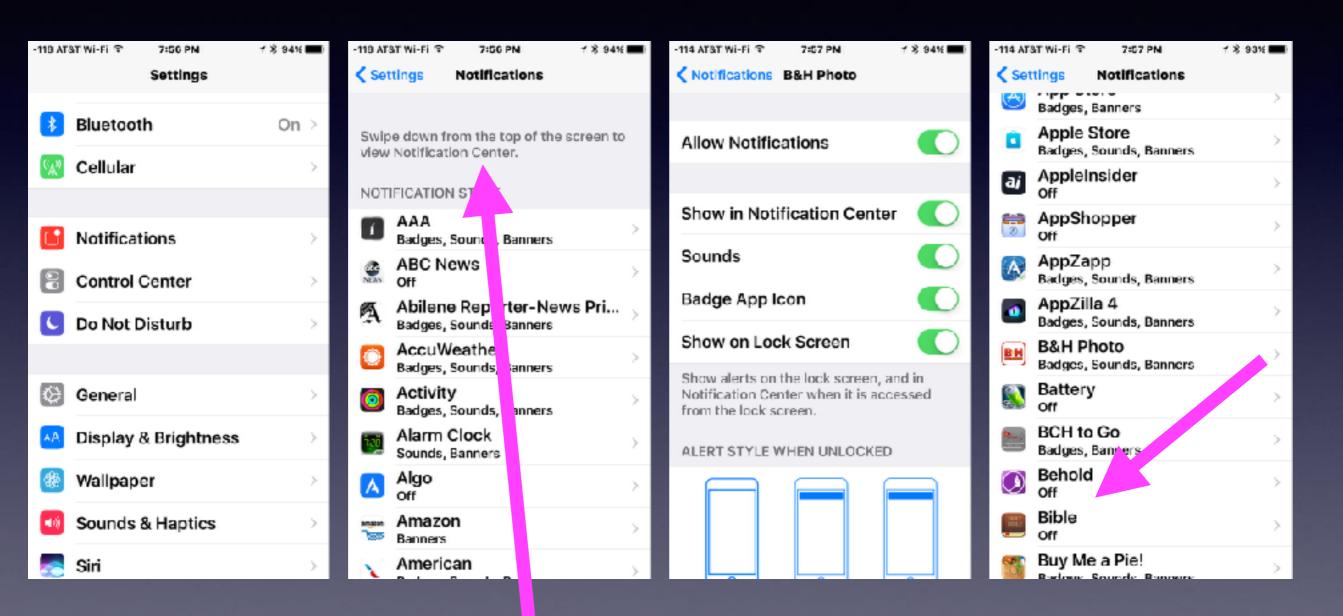

Swipe down from the top of the screen to view the Notification Center.